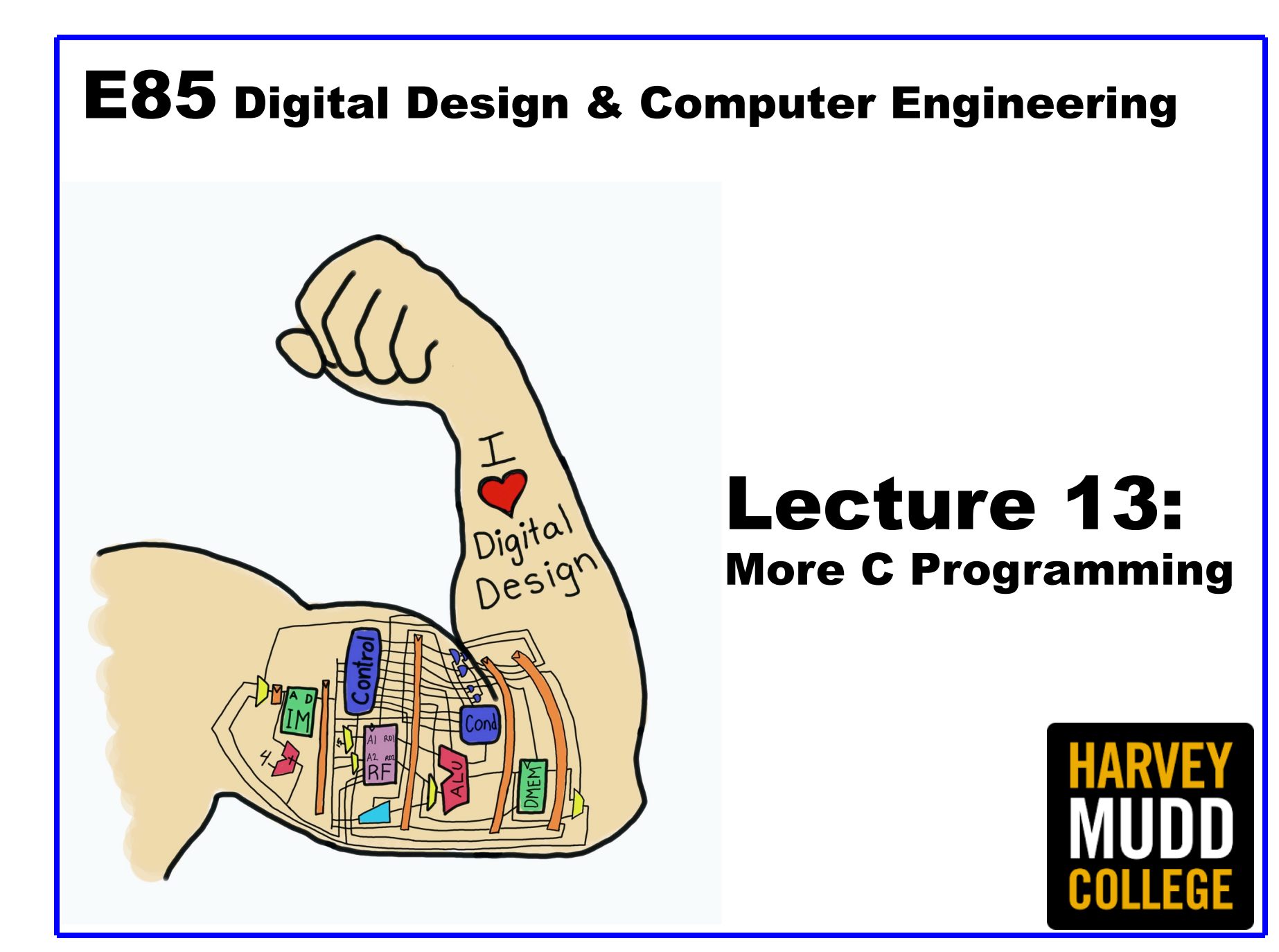

#### Lecture 13 to the software they run. The first five chapters of this book work up the first five chapters of this book wo

- Structures  $\mathcal{L}$ ture material and links the programming experience that may be programming experience that  $\mathcal{L}$
- Memory Programmers use many different languages to tell a computer what to do. Fundamentally, computers process instructions instructions in matrix  $\mathcal{L}$
- Pointers in machine language is tedious and slow, leading programmers to use more
- Memory Allocation Temory Allocation programming language called C. It was created by a group including Dennis Ritchies and Brian Ritchies and Brian Ritchies and Brian R
- Example: Variable Size Matrices Example: Variable Size Matrice measures, C (including a family of closely related languages such as C++,

Chapters 6 through 8 jump up to architecture and work back down to micro-

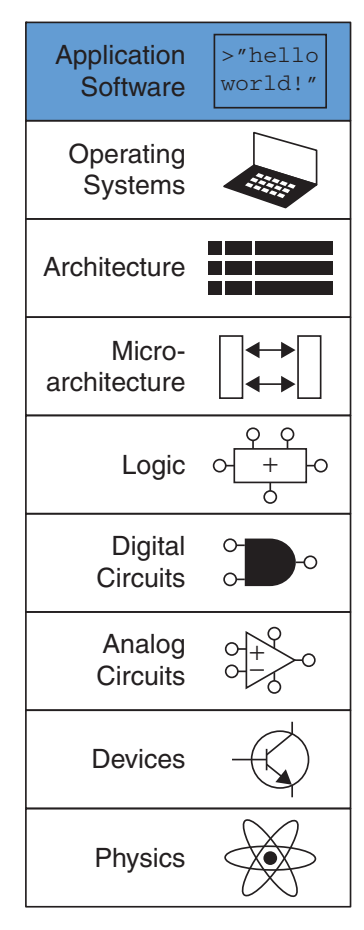

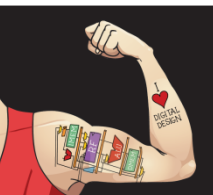

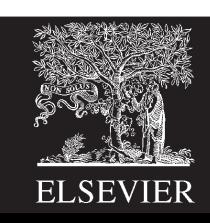

#### **Structures**

- Store a collection of related information
- General format:

...

};

struct name { type1 element1; type2 element2;

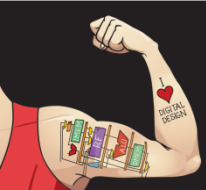

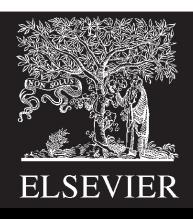

#### Structures

```
struct contact {
  char name[30];
  int phone;
  float height; // in meters
};
```

```
struct contact c1;
Strcpy(c1.name, "Ben Bitdiddle");
c1.phone = 7226993;
c1.height = 1.82;
```
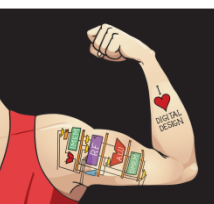

Digital Design and Computer Architecture: ARM® Edition © 2019 Lecture 13 <4>

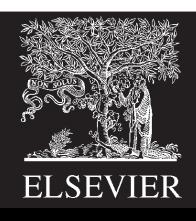

# Memory

- Variables are stored in memory
- Each data type has a size
	- char 1 byte
	- short 2 bytes
	- long 4 bytes
	- int native word size of machine
		- (4 bytes on 32-bit computer)
	- float 4 bytes
	- double 8 bytes
- Arrays stored in multiple consecutive locations

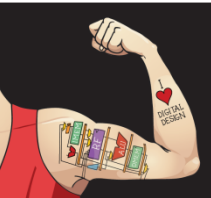

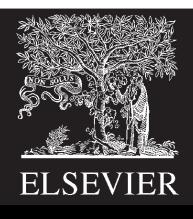

# Typedef

- If you're using lots of the same structure, you can shorten your typing by using typedef.
- typedef type name;

```
typedef struct contact { 
 char name[30];
  int phone;
  float height; // in meters 
} contact; // defines contact as shorthand for "struct contact"
```
contact c1; // now we can declare the variable as type contact

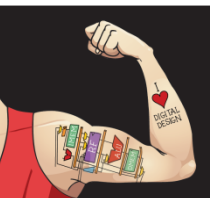

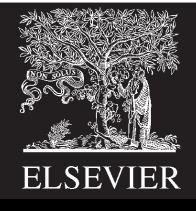

#### Structure Examples

typedef struct point { int x; int y; } point; point p1;  $p1.x = 42; p1.y = 9;$ 

```
typedef struct rect {
  point ll;
  point ur;
  int color;
} rect;
rect r1;
r1.color = 1;r1.11 = p1;r1.ur.x = r1.ll.x + width;r1.ur.y = r1.ll.y + height;
```
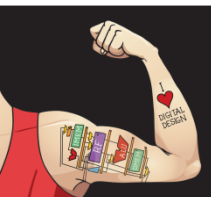

Digital Design and Computer Architecture: ARM® Edition © 2019 Lecture 13 <7>

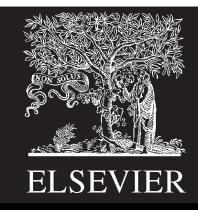

#### Sizeof

• Sizeof operator returns size of a datatype

```
char c;
double d;
point p;
rect r;
int s1 = sizeof c; // s1 = 1
int s2 = sizeof(d); // s2 = 8int s3 = sizeof(p); // s3 = 4 + 4 = 8int s4 = sizeof(r); // s4 = 8 + 8 + 4 = 20
```
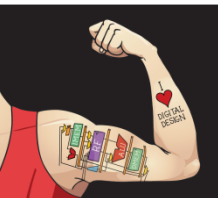

Digital Design and Computer Architecture: ARM® Edition © 2019 Lecture 13 <8>

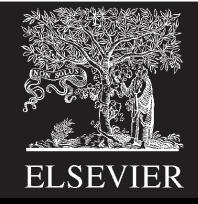

#### Memory Example: Array array array in Figure eC.4. Array in Figure . Array initial curly curly curly curly curly curly curly curly cu only be performed at declaration, and not afterward. for loops are commonly

used to assign and read array data, as shown in  $C$  Code  $\mathcal{C}$  array data, as shown in  $C$ 

#### C Code Example eC.21 ARRAY INITIALIZATION AT DECLARATION USING { }

long scores[3]={93, 81, 97}; // scores[0]=93; scores[1]=81; scores[2]=97;

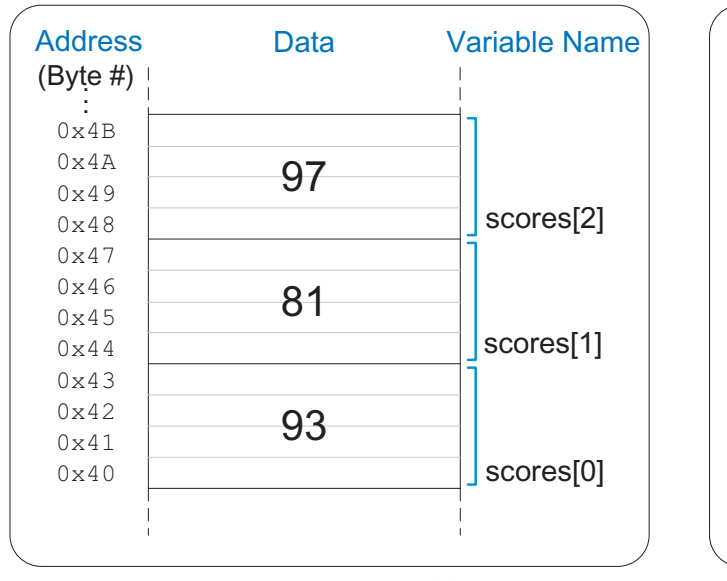

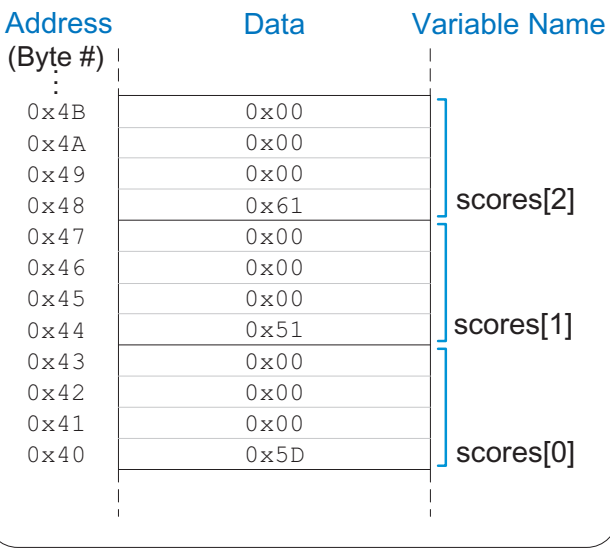

Figure eC.4 scores array stored in memory

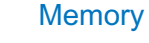

**Memory** 

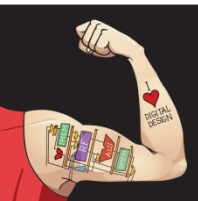

Digital Design and Computer Architecture: ARM® Edition © 2019 Lecture 13 <9>

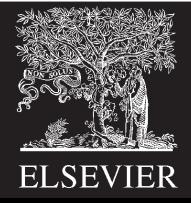

#### Memory Example: Structure

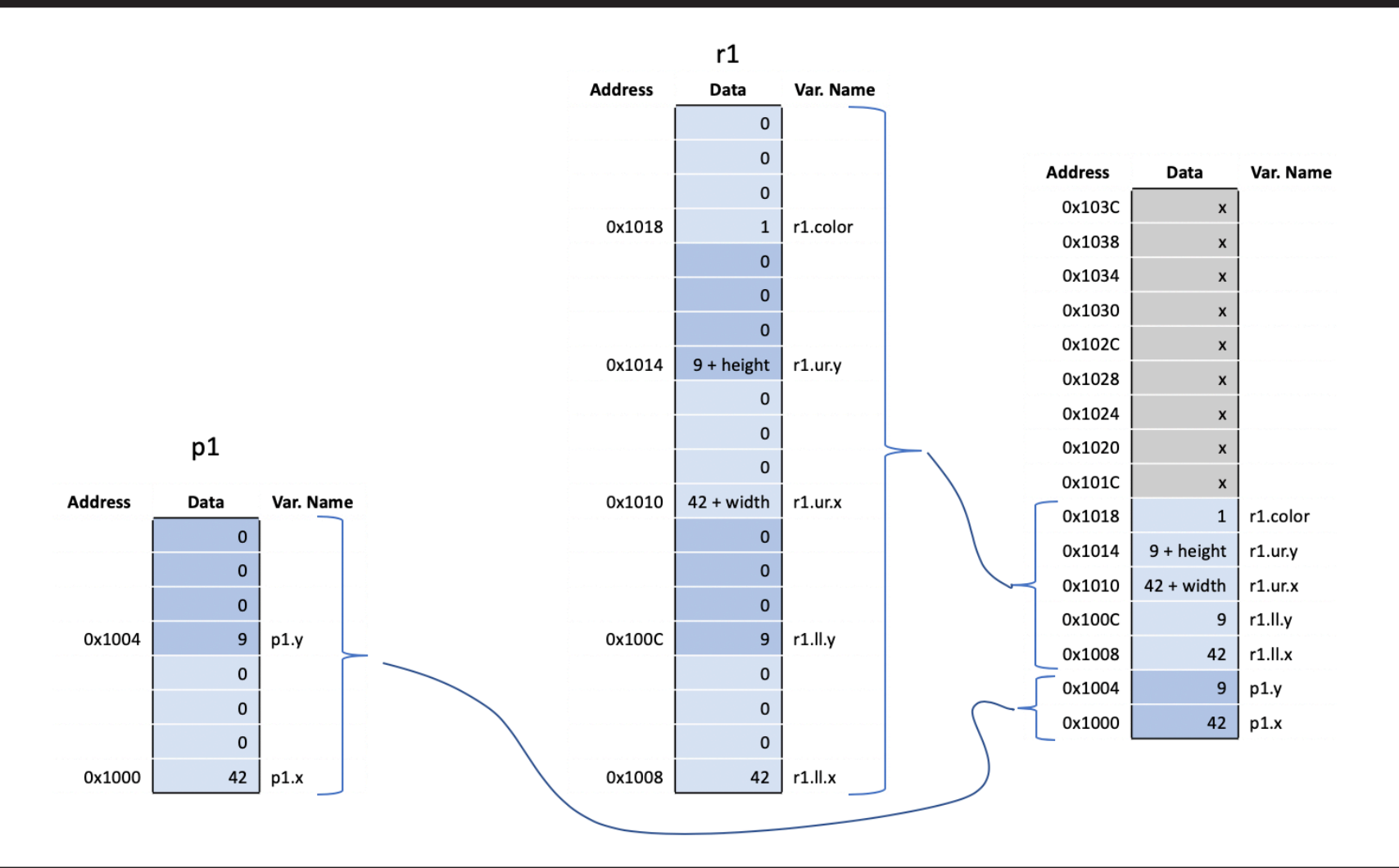

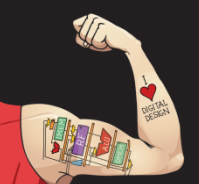

Digital Design and Computer Architecture: ARM® Edition © 2019 Lecture 13 <10>

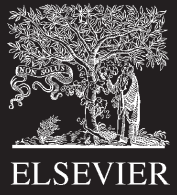

#### Pointers

- A pointer is an address in memory
- Pointer variables are declared with \* and a data type to which the pointer points int salary1, salary2;

int \*ptr; // a pointer to an integer

- & returns address of a variable salary1 =  $98500$ ; // suppose this is at address 100 in memory ptr =  $\text{asalary1;}$  // ptr contains 100 (the address of salary1)
- \* dereferences a pointer (finds value it points to) salary $2 = *ptr + 1000$ ; // salary $2$  gets 99500

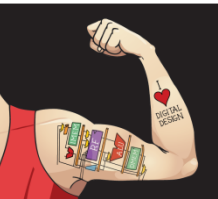

Digital Design and Computer Architecture: ARM® Edition © 2019 Lecture 13 <11>

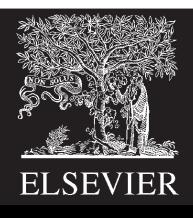

#### Arrays and Pointers

- An array in C is viewed as the address of the zeroth element
- Equivalent to a pointer to the beginning of the array

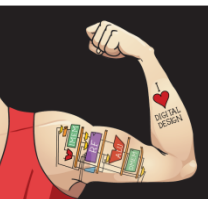

Digital Design and Computer Architecture: ARM® Edition © 2019 Lecture 13 <12>

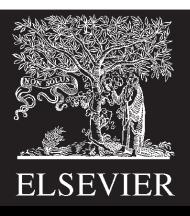

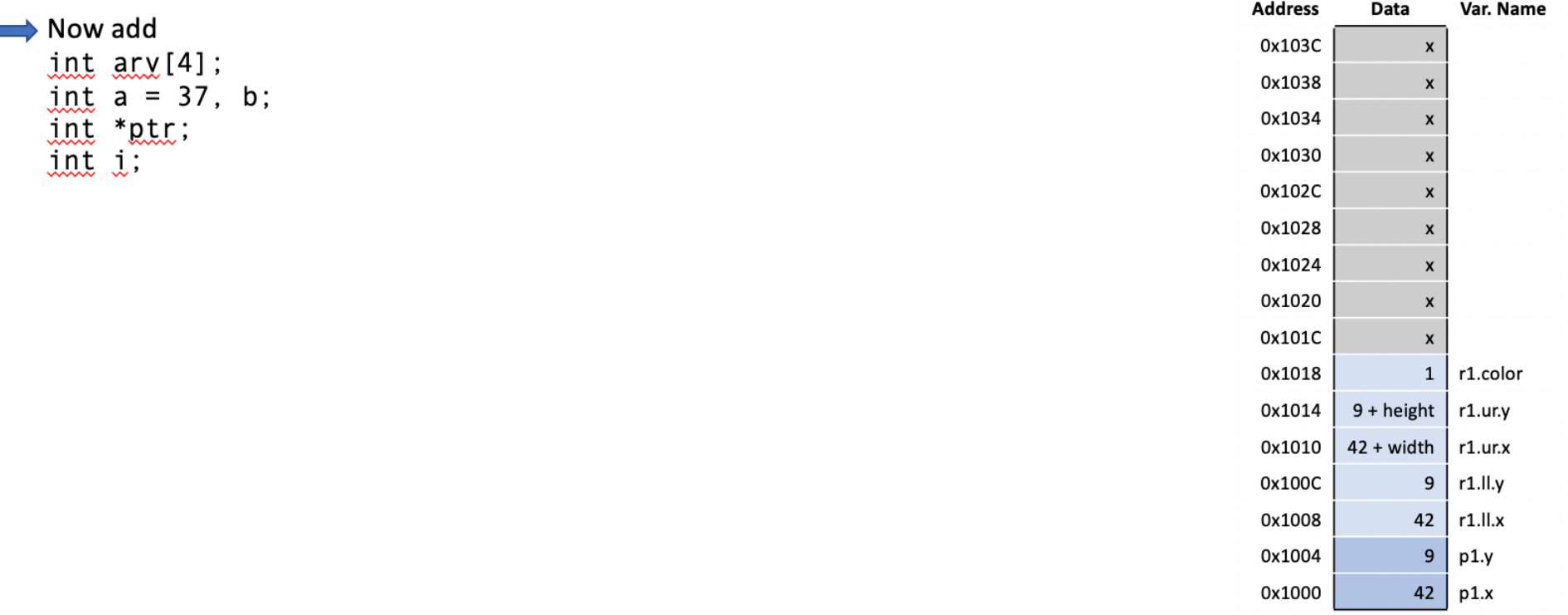

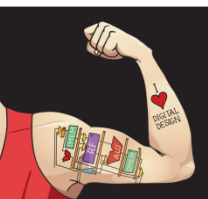

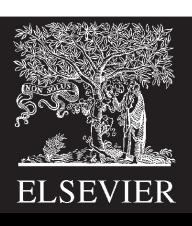

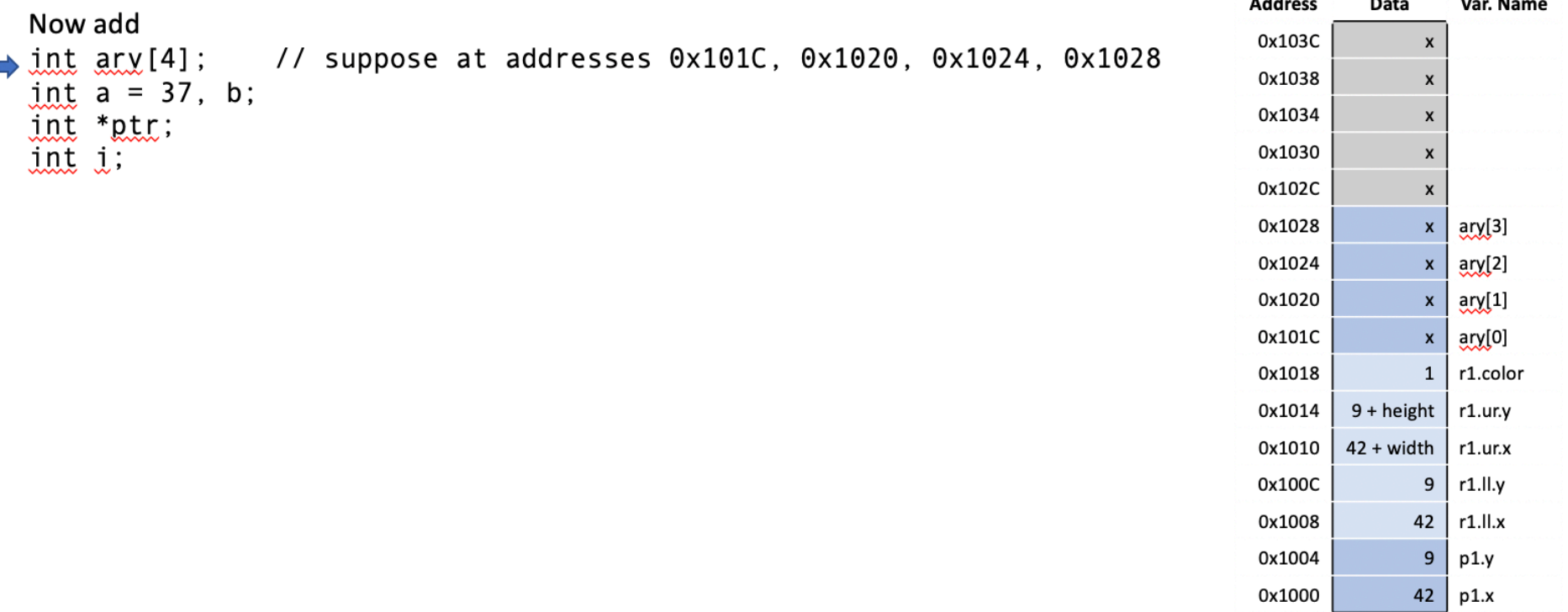

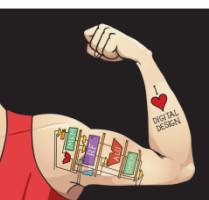

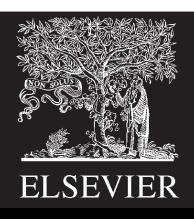

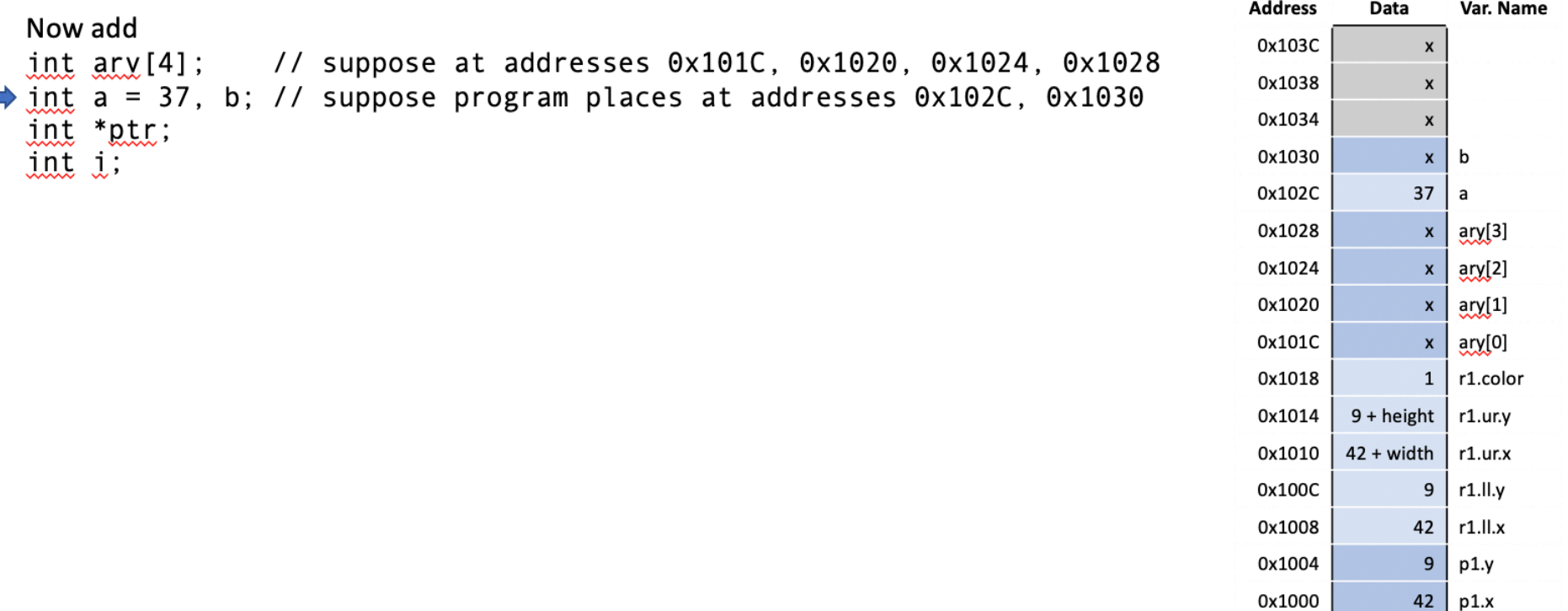

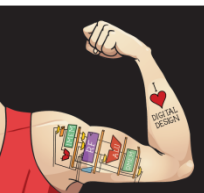

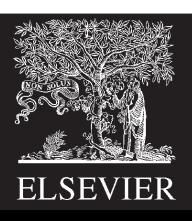

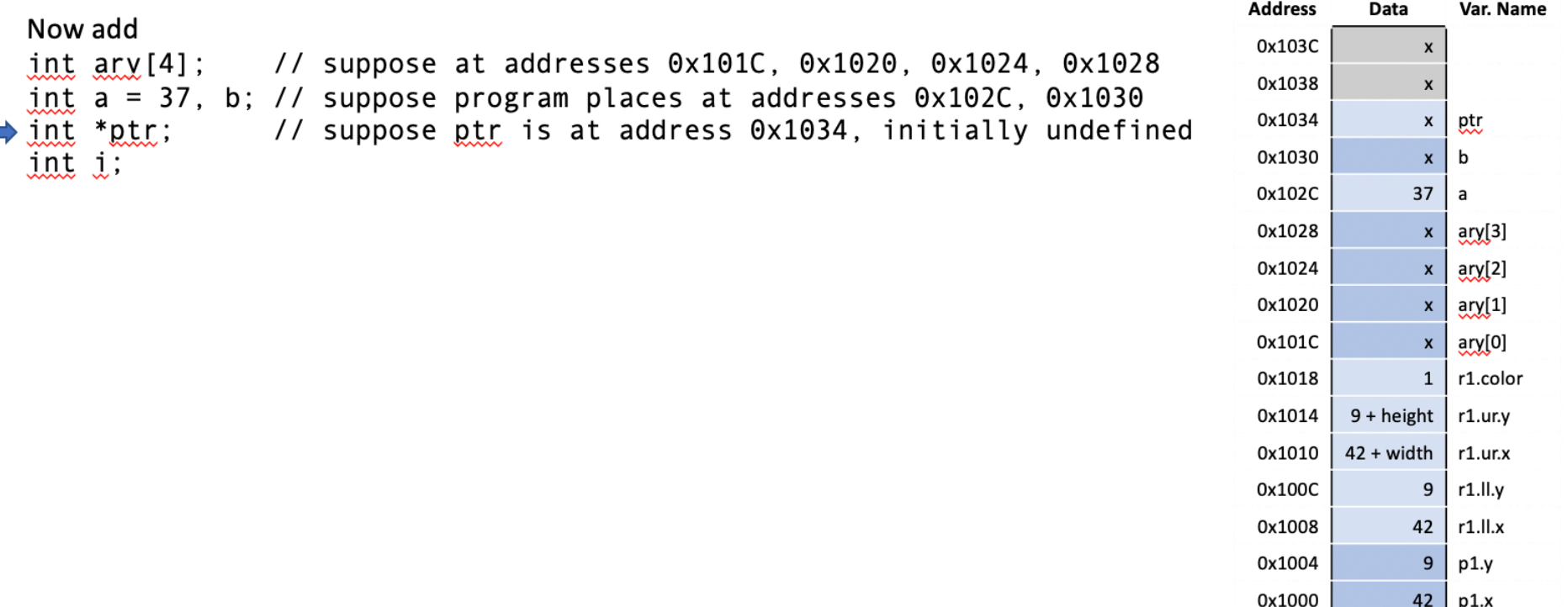

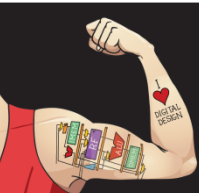

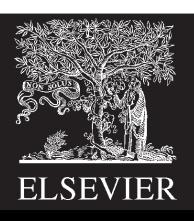

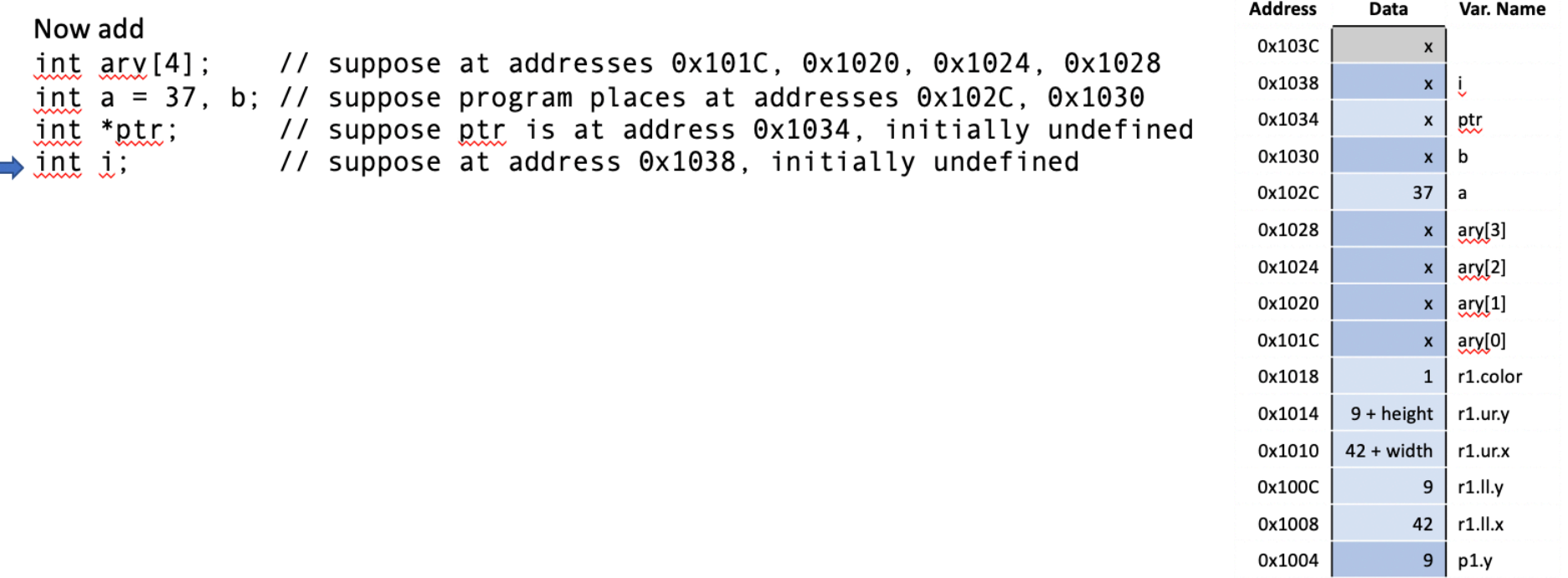

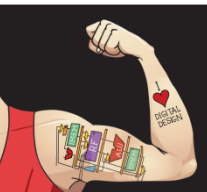

0x1000

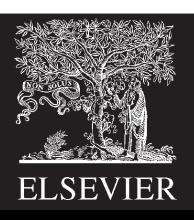

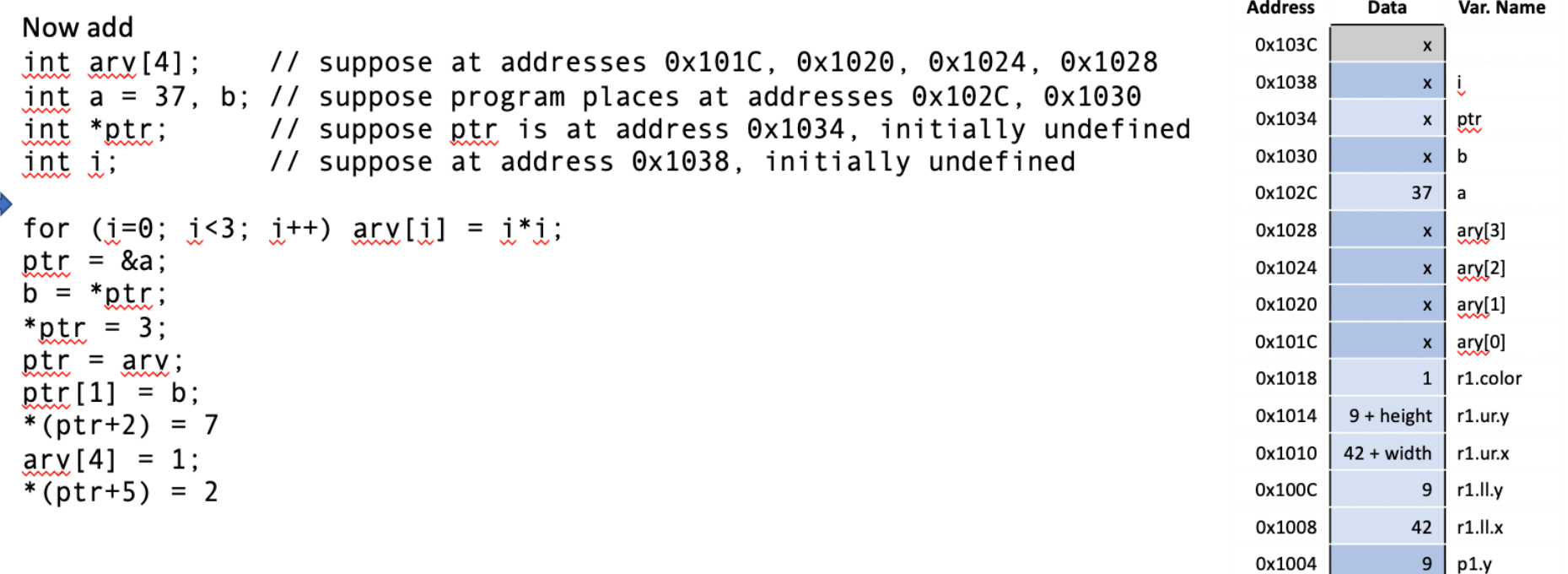

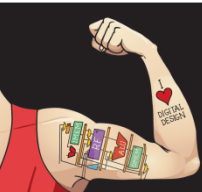

0x1000

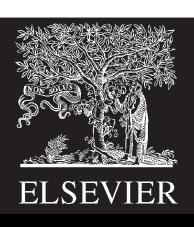

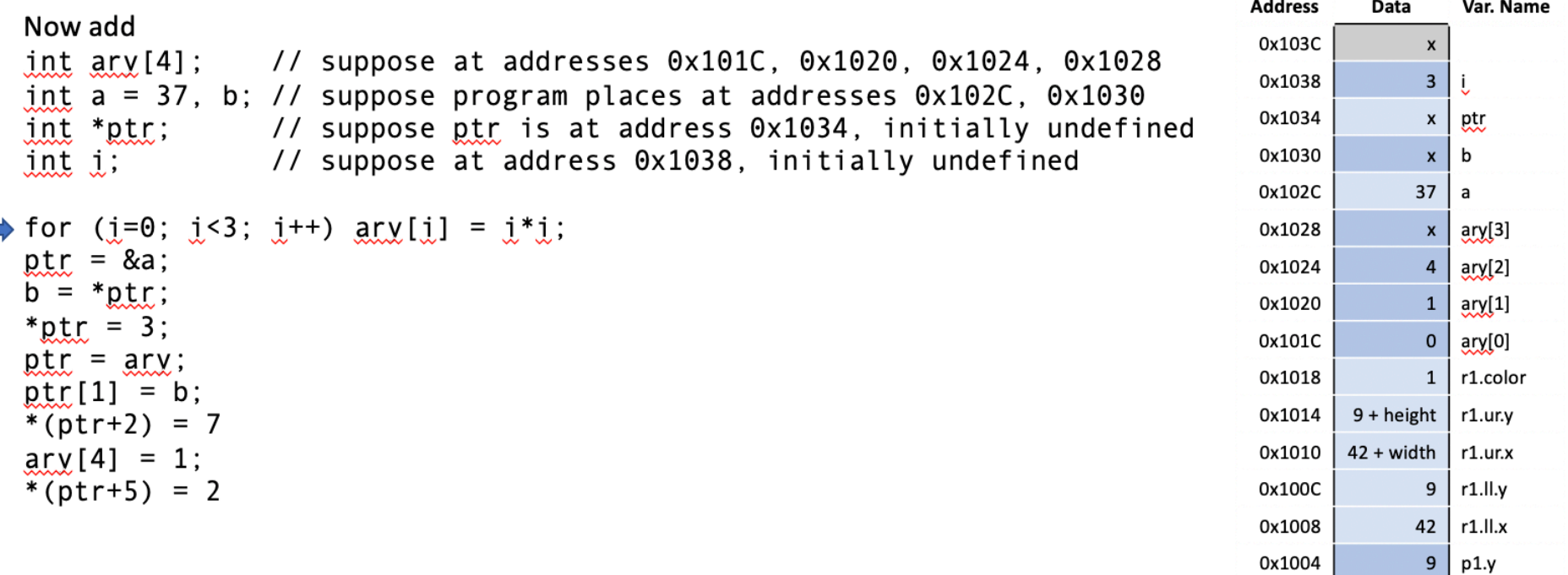

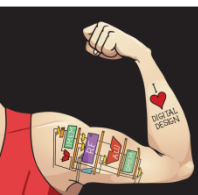

0x1000

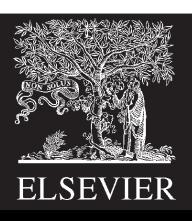

 $42$ 

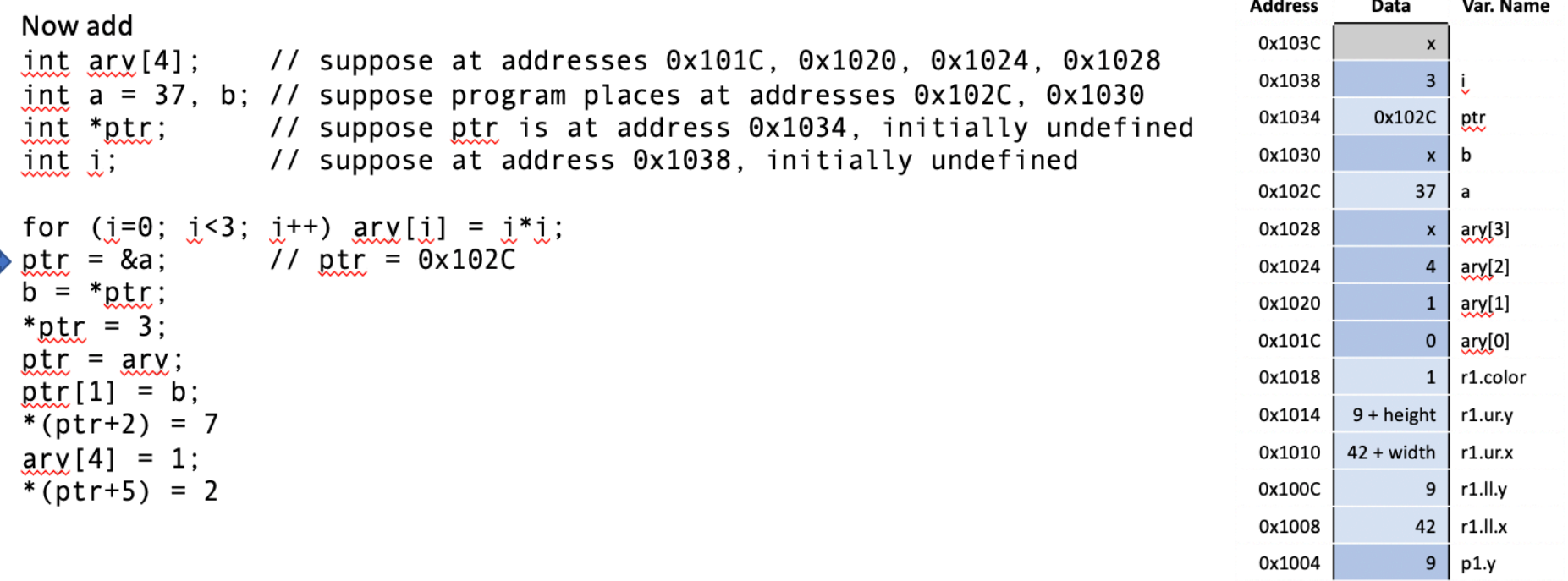

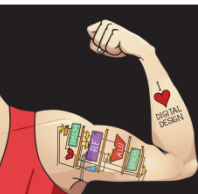

0x1000

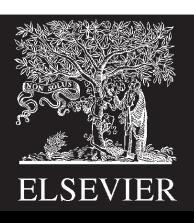

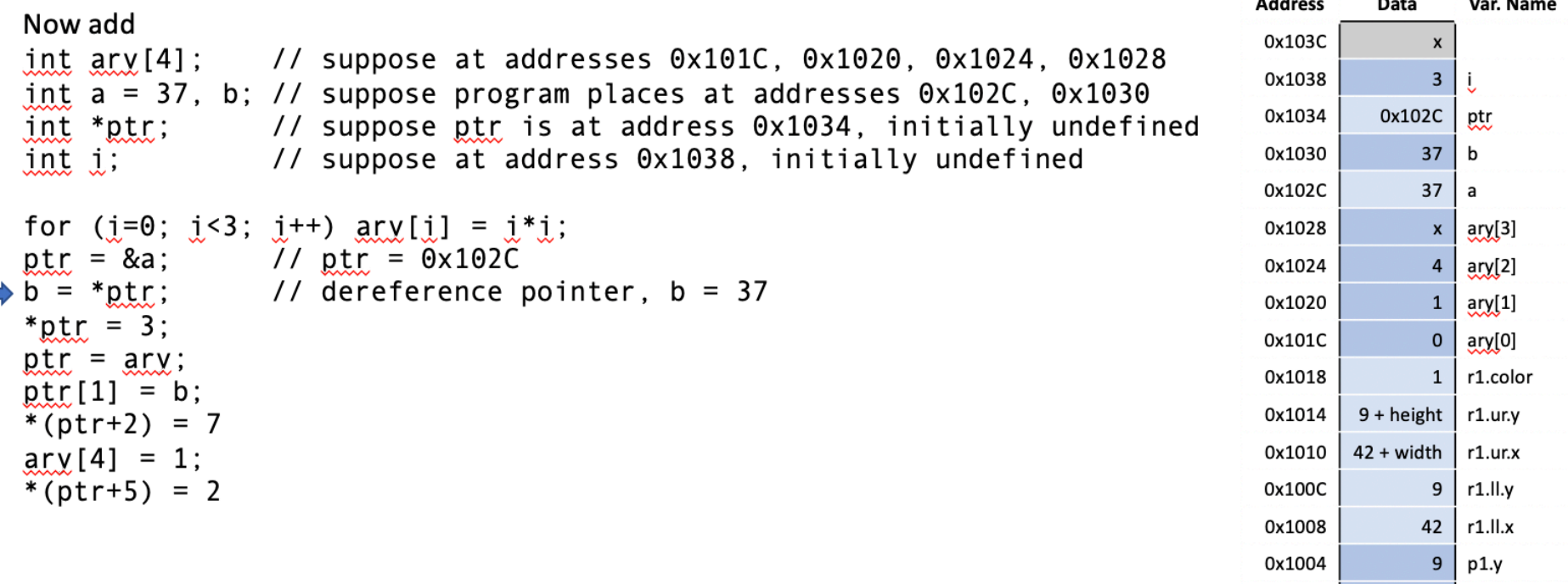

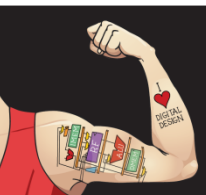

0x1000

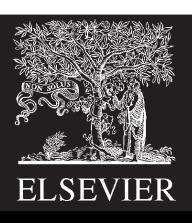

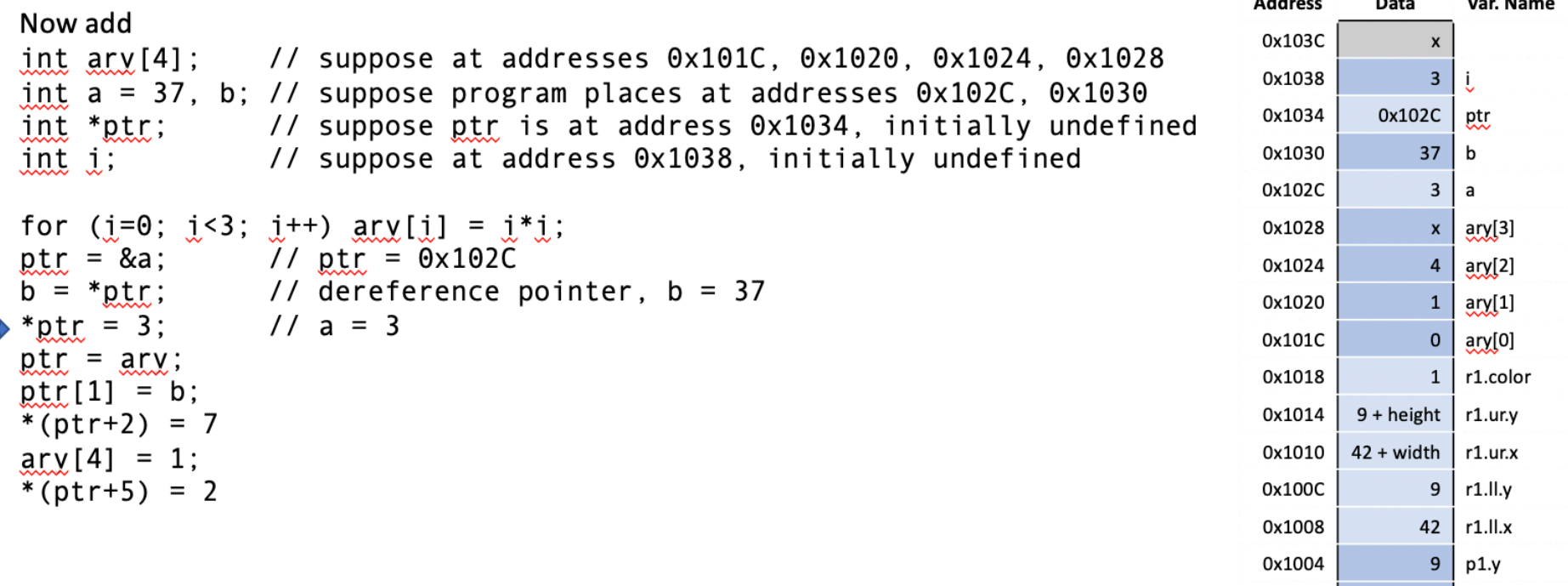

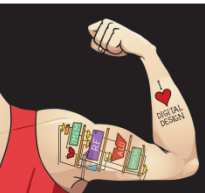

0x1000

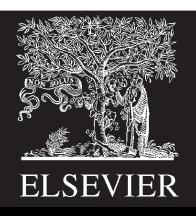

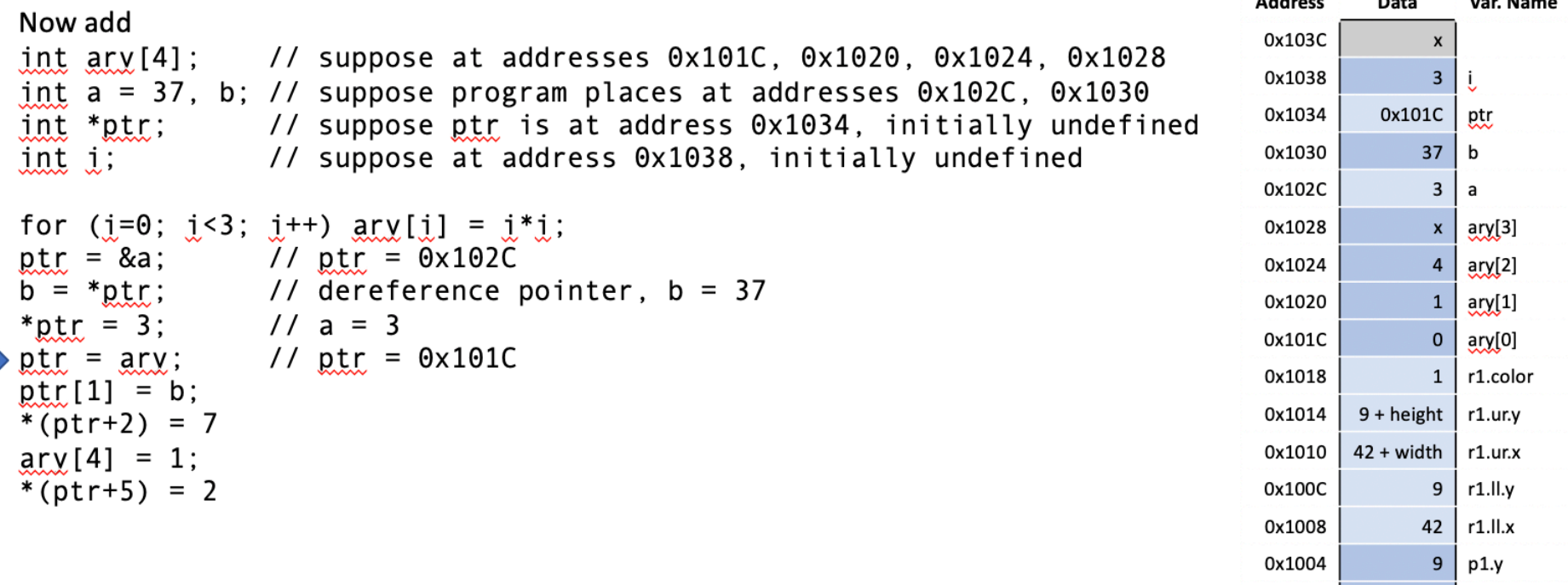

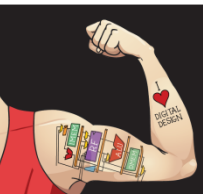

0x1000

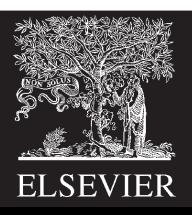

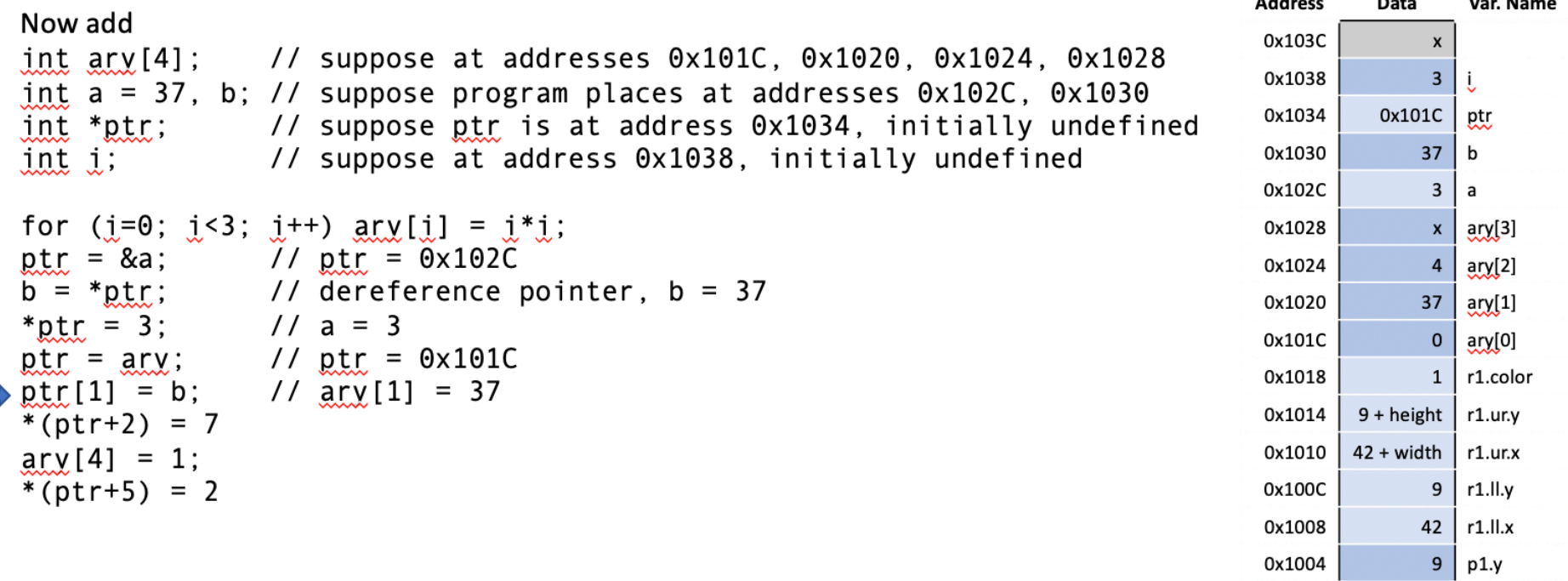

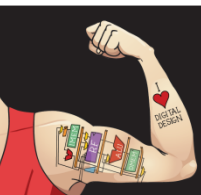

0x1000

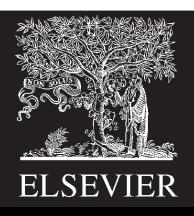

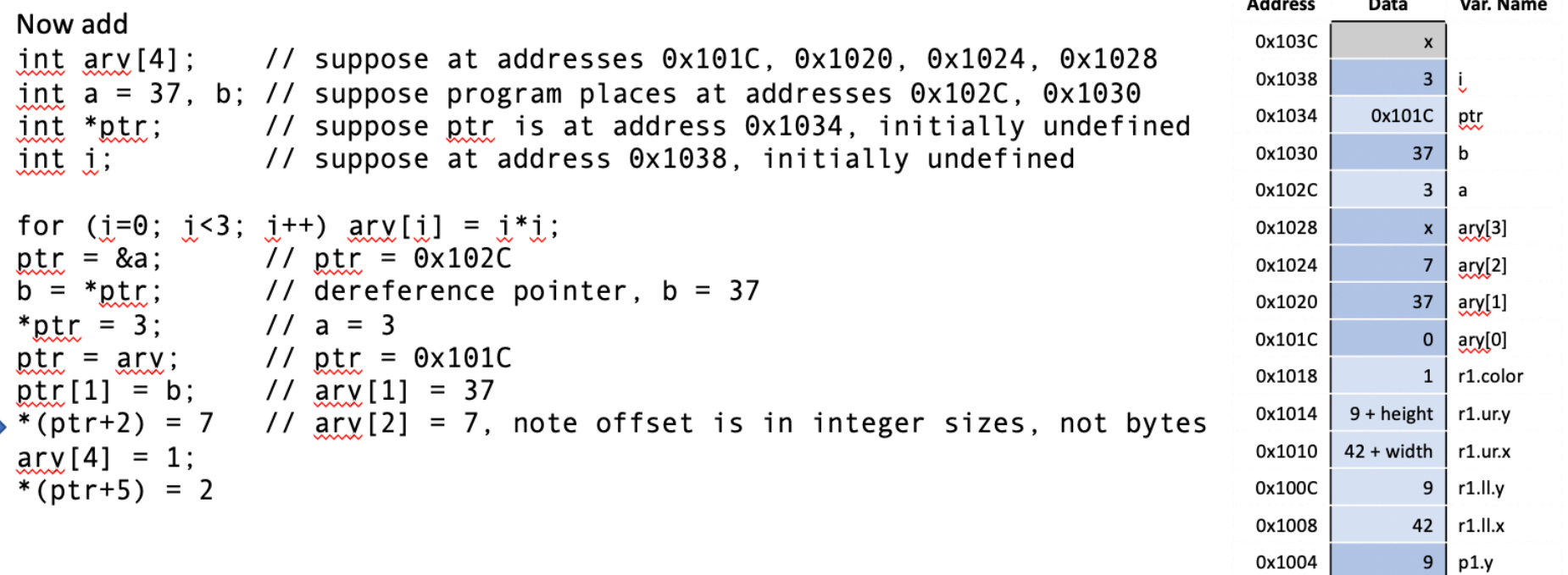

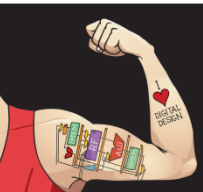

0x1000

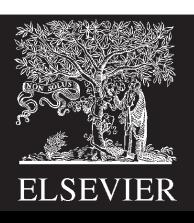

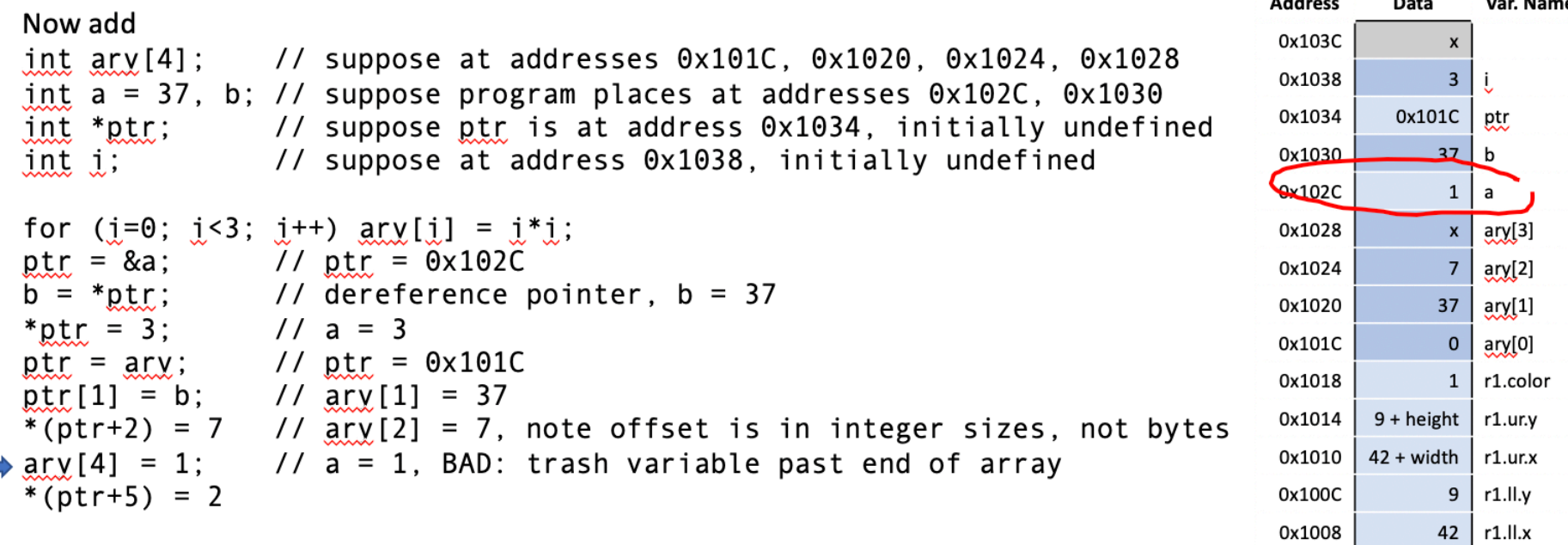

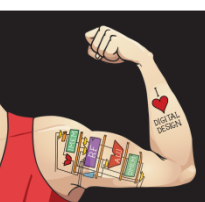

0x1004

0x1000

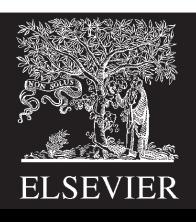

 $9\,$  $p1.y$ 

 $42$ 

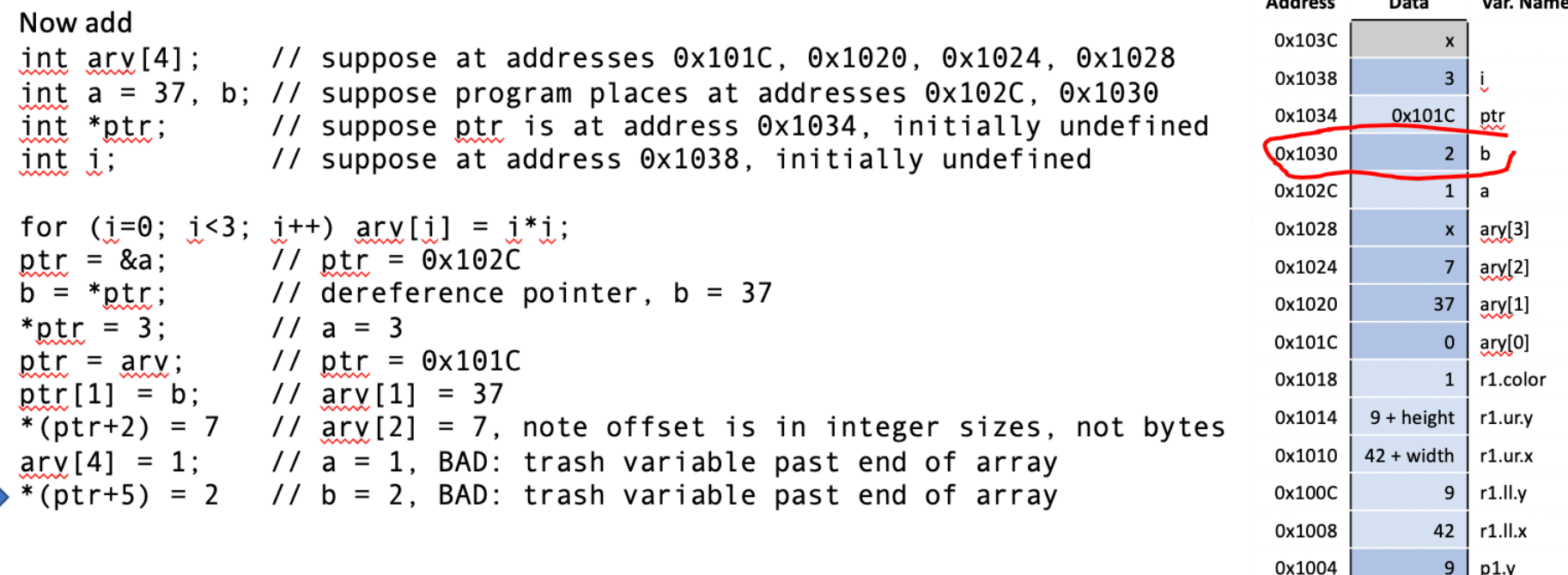

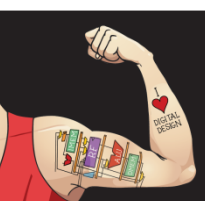

0x1000

ممدماته

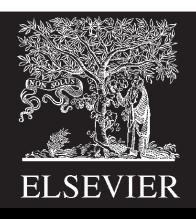

p1.y 9 42  $p1.x$ 

 $M = -N$ 

#### Pointers and Structures

```
rect *rptr; // Let rptr know it's pointing to a rect
rptr = &r1; // Have rptr point at r1
```

```
(*rptr).color = 3; // Change r1.color to 3
rptr->color = 4; // Change r1.color to 4
```
// Use dot "." when you are using the structure name. // Arrow "->" is preferred when you are using the pointer.

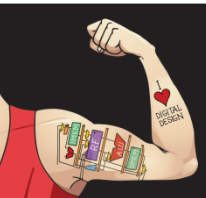

Digital Design and Computer Architecture: ARM® Edition © 2019 Lecture 13 <28>

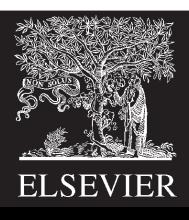

#### Passing Structures to Functions

Complex data structures and arrays are normally passed to C programs by address rather than copied; it's more efficient.

```
void createRect(int xl, int yl, int width, int height, int color, rect *r) {
  r->l1.x = x1; r->l1.y = y1;r\rightarrow ur.x = x1 + width; r\rightarrow ur.y = y1 + height;
  r->color = color;
}
int main(void) {
  rect r1;
  createRect(3, 5, 10, 20, 1, &r1);
}
```
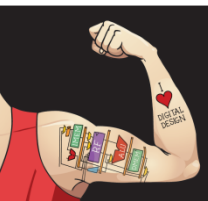

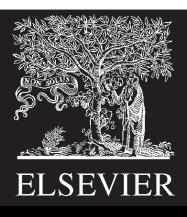

#### Local Variable Hazard

```
void doubleWidthRect(rect *r1, rect *r2) {
  rect s;
  s.ll.x = r1 - > 11.x;s.ll.y = r1 - > 11.y;
  s.ur.x = (r1-)ur.x - r1-)ll.x * 2 + r1-)ll.x;
  s.ur.y = r1->l1.y;r2 = 8s; // bad; s is a local variable and is lost
}
```
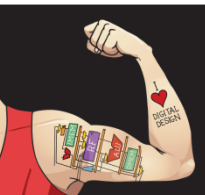

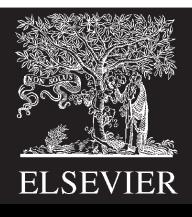

#### Solution

Be sure to declare rectangle r2 in calling function. Then:

```
void doubleWidthRect(rect *r1, rect *r2) {
  r2->l1.x = r1->l1.x;
  r2->l1. y = r1->l1. y;r2->ur.x = (r1->ur.x - r1->l1.x) * 2 + r1->l1.x;r2 - 2ur.y = r1 - 2ll.y;}
```
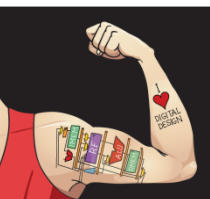

Digital Design and Computer Architecture: ARM® Edition © 2019 Lecture 13<31>

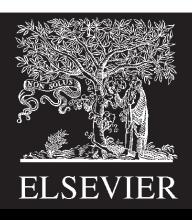

# Multidimensional Arrays

• Stored in consecutive addresses – last dimension first

#### double field[2][3][3];

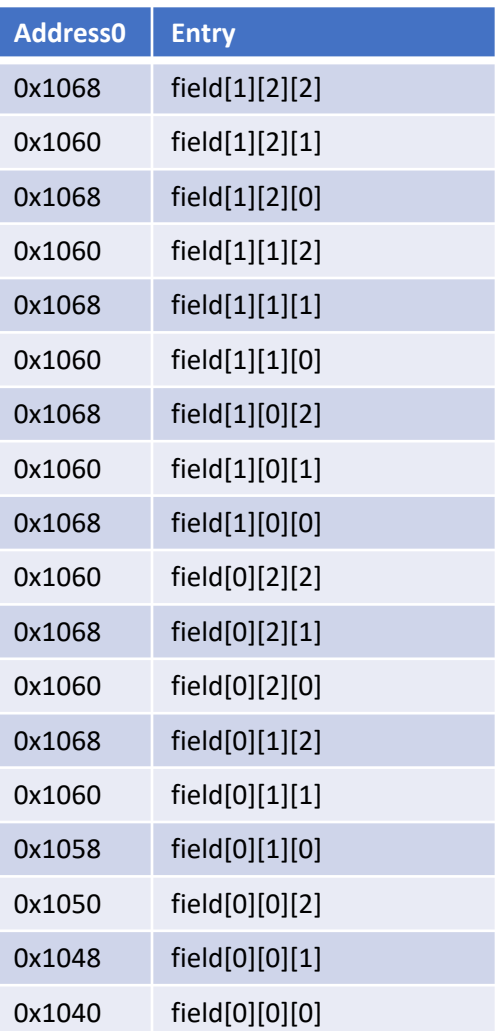

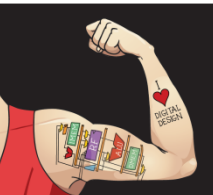

Digital Design and Computer Architecture: ARM® Edition © 2019 Lecture 13 <32>

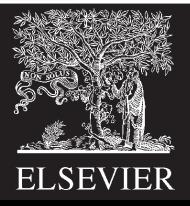

# Complex Structures in Memory

typedef struct foo { double d[4][5]; unsigned short s[16]; } foo;

foo  $z[10]$ ; int  $s5 = sizeof(z[0])$ ; // 8\*4\*5 + 2\*16 = 192 = 0xC0 int  $s5 = sizeof(z)$ ;  $1/10*192 = 1920 = 0x780$ 

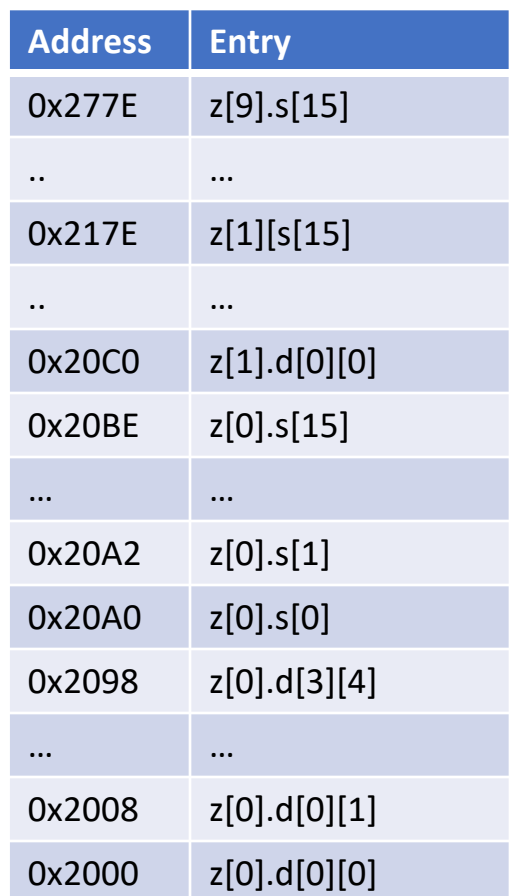

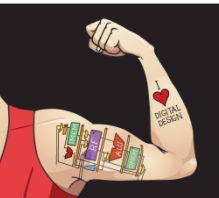

Digital Design and Computer Architecture: ARM® Edition © 2019 Lecture 13 <33>

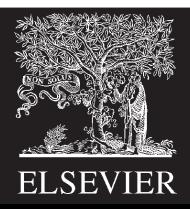

# Memory Allocation

- malloc returns a pointer to allocated memory of a certain number of bytes.
- free frees this memory.
- These functions are declared in stdlib

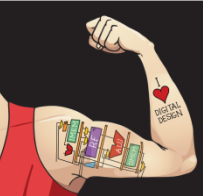

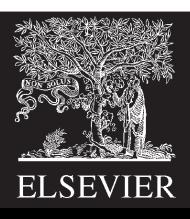

### Variable Sized Arrays

- In standard C, multidimensional array sizes must be declared at compile time.
- Treat variable-sized M row x N column array as 1 dimensional array of M x N entries

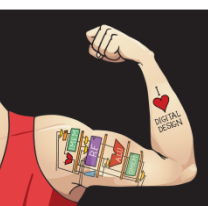

Digital Design and Computer Architecture: ARM® Edition © 2019 Lecture 13 <35>

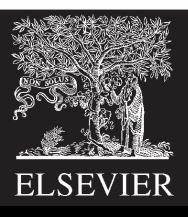

#### Variable Dimension Matrix Example

```
#include <stdlib.h> // for malloc
double* newMatrix(int m, int n) {
  double *mat;
  mat = (double*)malloc(m*n*sizeof(double));
  return mat;
}
double* newIdentityMatrix(int n) {
  double *mat = newMatrix(n, n);
  int i, j;
  for (i=0; i \le n; i++)for (i=0; i \le n; i++)mat[i+i*n] = (i==i);return mat;
```
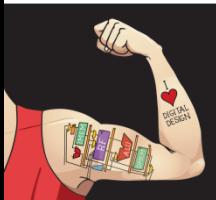

}

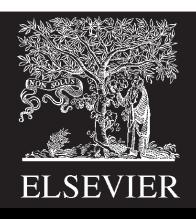

# Variable Dimension Matrix Example

void scaleMatrix(double \*mat, double \*scaled, int m, int n, double c) { int i, j;

```
for (i=0; i \le m; i++)for (i=0; i \le n; i++)scal scaled[j+i*n] = mat[j+i*n]*c;
}
int main(void) {
  double *m1, *m2;
 m1 = newIdentityMatrix(3);
 m2 = newMatrix(3, 3);
  scaleMatrix(m1, m2, 3, 3, 10);
  free(m1);
}
```
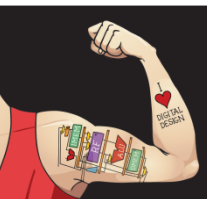

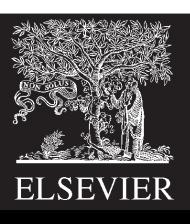